## **Support aux étudiants Mesures alternatives** Carrefour numérique

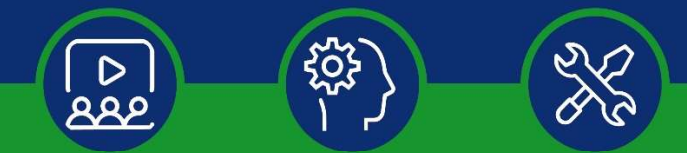

Ce guide vise à soutenir les étudiants et à faciliter leur appropriation des différents outils numériques nécessaires à la poursuite de leur session. Il est conçu de manière à donner accès facilement aux ressources disponibles. Il contient de nombreux liens qui dirigeront les étudiants vers des capsules et des tutoriels simples d'utilisation. Nous les invitons à venir le consulter régulièrement, car il sera fréquemment mis à jour en fonction des nouveautés disponibles. L'équipe du Carrefour numérique demeure disponible afin d'assurer une transition harmonieuse et faire que la présente session puisse se poursuivre sans trop de difficultés

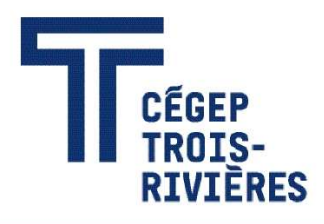

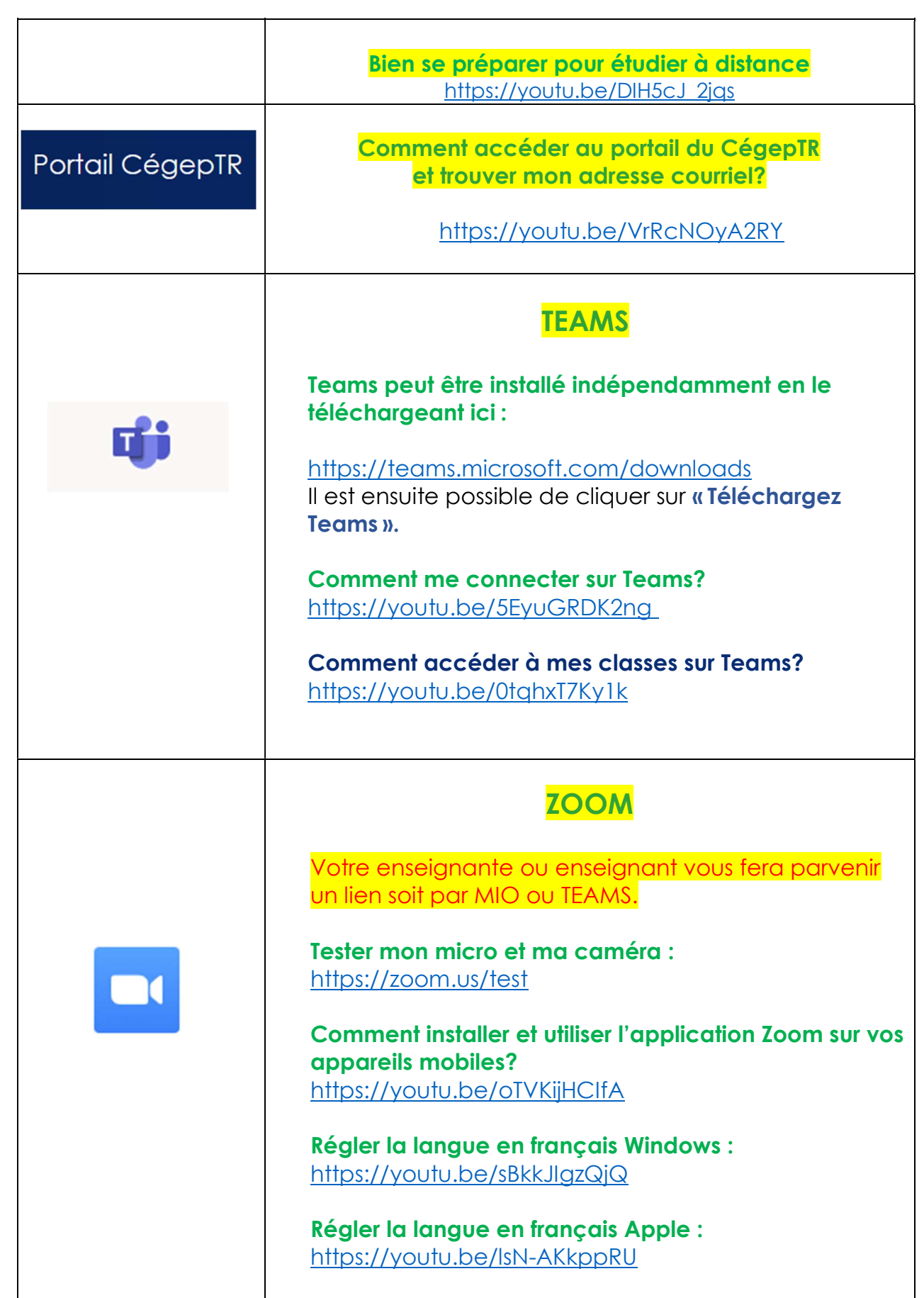

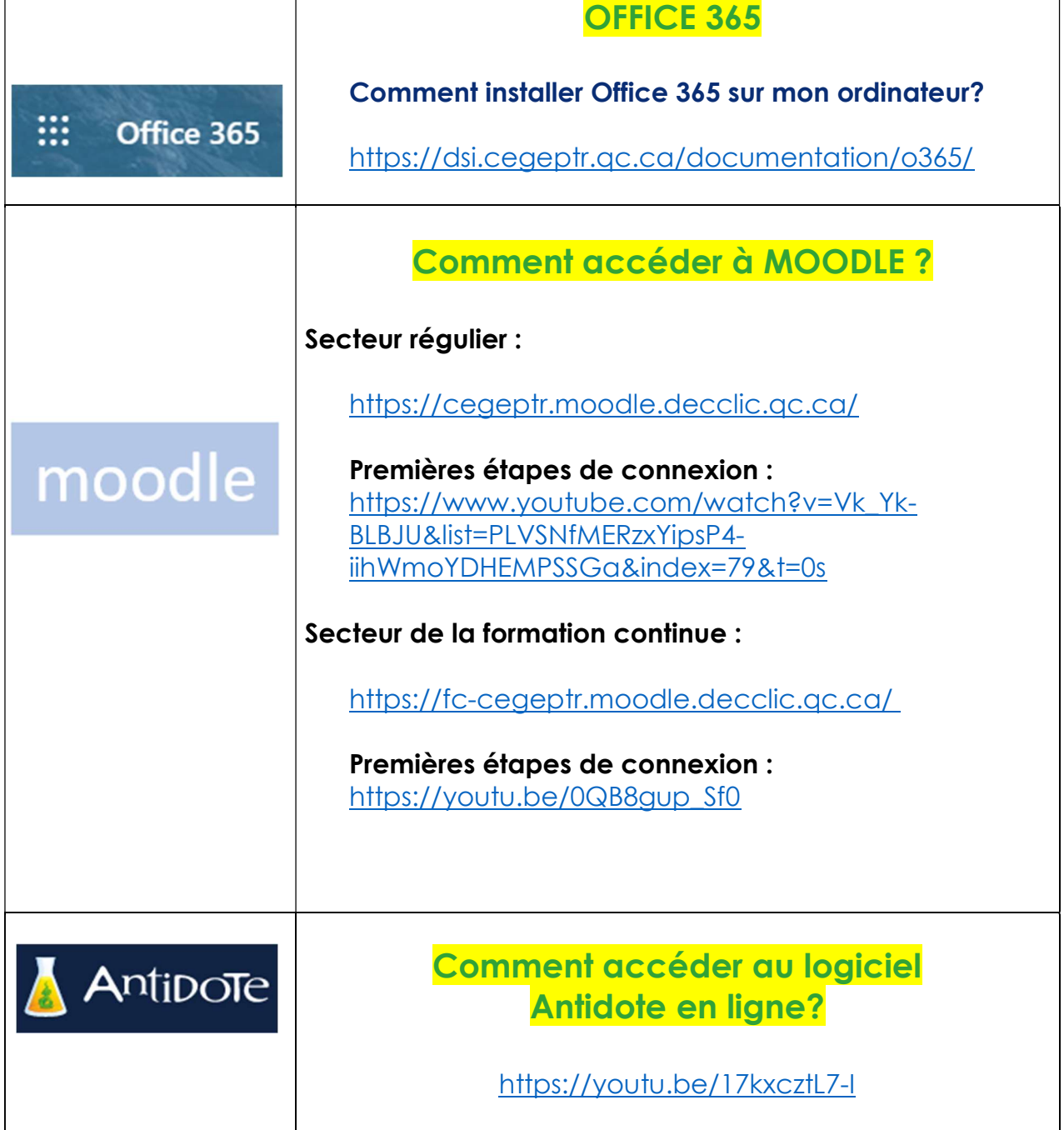

## Zone étudiant :

- Le code permanent est un code alphanumérique de 12 caractères, attribué par le Ministère. La signification de sa composition, soit NNNPJJMMAAYY, est la suivante :
- NNN : les 3 premières lettres du nom de famille légal. Dans le cas où le nom contient moins de 3 lettres, la lettre « X » est utilisée comme caractère complémentaire.
- **P** : la première lettre du prénom usuel.
- JJ : le jour de naissance. Si l'étudiant est né après 1999, on ajoute 62 au jour de naissance.
- **MM** : le mois de naissance. Si l'étudiant est de sexe féminin, on ajoute 50 au mois de naissance.
- AA : les deux derniers chiffres de l'année de naissance.
- YY : les caractères déterminés par le Ministère pour que le code permanent soit unique et pour permettre de le valider.
- **·** registraire@cegeptr.qc.ca, ou laisser un message au poste 4445 en suivant les options par rapport à Omnivox et au Portail).